## **PGI 213—Simplified Acquisition Procedures**

### **PGI 213.3—SIMPLIFIED ACQUISITION METHODS**

**PGI 213.302 Purchase orders.** 

### **PGI 213.302-3 Obtaining contractor acceptance and modifying purchase orders.**

Generally, use unilateral modifications (see FAR 43.103) for—

- (1) No-cost amended shipping instructions if—
	- (i) The amended shipping instructions modify a unilateral purchase order; and
	- (ii) The contractor agrees orally or in writing; and
- (2) Any change made before work begins if—
	- (i) The change is within the scope of the original order;
	- (ii) The contractor agrees;
	- (iii) The modification references the contractor's oral or written agreement; and

 (iv) Block 13D of Standard Form 30, Amendment of Solicitation/Modification of Contract, is annotated to reflect the authority for issuance of the modification.

#### **PGI 213.307 Forms.**

 (a) If SF 1449 is not used, use DD Form 1155 in accordance with paragraph (b)(i) of this section.

 (b)(i) Use DD Form 1155, Order for Supplies or Services, for purchases made using simplified acquisition procedures.

(A) The DD Form 1155 serves as a—

- *(1)* Purchase order or blanket purchase agreement;
- *(2)* Delivery order or task order;
- *(3)* Receiving and inspection report;
- *(4)* Property voucher;
- *(5)* Document for acceptance by the supplier; and

## **PGI 213—Simplified Acquisition Procedures**

*(6)* Public voucher, when used as—

*(i)* A delivery order;

 *(ii)* The basis for payment of an invoice against blanket purchase agreements or basic ordering agreements when a firm-fixed-price has been established; or

*(iii)* A purchase order for acquisitions using simplified acquisition

procedures.

(B) The DD Form 1155 is also authorized for use for—

*(1)* Orders placed in accordance with FAR Subparts 8.4, 8.6, 8.7, and 16.5;

and

 *(2)* Classified acquisitions when the purchase is made within the United States or its outlying areas. Attach the DD Form 254, Contract Security Classification Specification, to the purchase order.

(ii) Do not use Optional Form 347, Order for Supplies or Services, or Optional Form 348, Order for Supplies or Services Schedule--Continuation.

(iii) Use Standard Form 30, Amendment of Solicitation/Modification of Contract, to—

(A) Modify a purchase order; or

(B) Cancel a unilateral purchase order.

## **PGI 215—Contracting by Negotiation**

## **PGI 215.3--SOURCE SELECTION**

### **PGI 215.303 Responsibilities.**

(b)(2) The source selection plan—

 (A) Shall be prepared and maintained by a person designated by the source selection authority or as prescribed by agency procedures;

 (B) Shall be coordinated with the contracting officer and senior advisory group, if any, within the source selection organization; and

(C) Shall include, as a minimum—

 *(1)* The organization, membership, and responsibilities of the source selection team;

 *(2)* A statement of the proposed evaluation factors and any significant subfactors and their relative importance;

 *(3)* A description of the evaluation process, including specific procedures and techniques to be used in evaluating proposals; and

 *(4)* A schedule of significant events in the source selection process, including documentation of the source selection decision and announcement of the source selection decision.

## **PGI 215.304 Evaluation factors and significant subfactors.**

(c)(i)(A) Evaluation factors may include—

*(1)* The extent to which such firms are specifically identified in proposals;

 *(2)* The extent of commitment to use such firms (for example, enforceable commitments are to be weighted more heavily than non-enforceable ones);

*(3)* The complexity and variety of the work small firms are to perform;

*(4)* The realism of the proposal;

 *(5)* Past performance of the offerors in complying with requirements of the clauses at FAR 52.219-8, Utilization of Small Business Concerns, and 52.219-9, Small Business Subcontracting Plan; and

# **PGI 215—Contracting by Negotiation**

 (6) The extent of participation of such firms in terms of the value of the total acquisition.

## **PGI 237—Service Contracting**

## **PGI 237.70—MORTUARY SERVICES**

### **PGI 237.7002 Area of performance and distribution of contracts.**

 (1) Determine and define the geographical area to be covered by the contract using the following general guidelines:

(i) Use political boundaries, streets, or other features as demarcation lines.

 (ii) The size should be roughly equivalent to the contiguous metropolitan or municipal area enlarged to include the activities served.

 (iii) If the area of performance best suited to the needs of a particular contract is not large enough to include a carrier terminal commonly used by people within the area, the contract area of performance shall specifically state that it includes the terminal as a pickup or delivery point.

 (2) In addition to normal contract distribution, send three copies of each contract to each activity authorized to use the contract, and two copies to each of the following:

(i) HQDA (TAPC-PEC-D), Alexandria, VA 22331.

 (ii) Commander, Naval Medical Command, Department of the Navy (MED 3141), 23rd and E Streets NW, Washington, DC 20372.

(iii) Headquarters, AFMPC-MPCCM.

## **PGI 241—Acquisition of Utility Services**

### **PGI 241.1--GENERAL**

## **PGI 241.103 Statutory and delegated authority.**

Summary of Statutory Authority for Utility/Energy Purchases

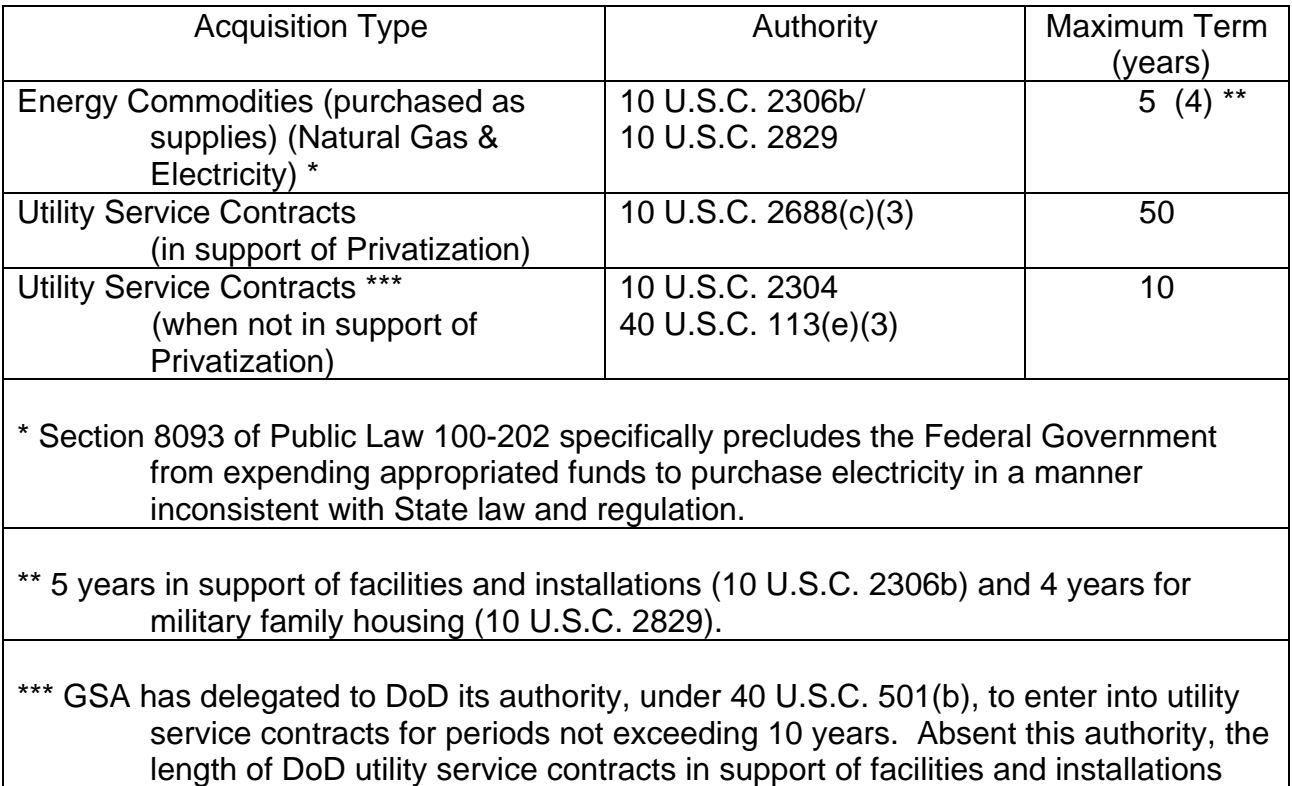

would be limited to 5 years (10 U.S.C. 2306c) and, for military family housing,

would be limited to 4 years (10 U.S.C. 2829).

### **PGI 241—Acquisition of Utility Services**

## **PGI 241.2--ACQUIRING UTILITY SERVICES**

#### **PGI 241.202 Procedures.**

 (2)(A) Do not use the connection charge provisions for the installation of Governmentowned distribution lines and facilities. The acquisition of such facilities must be authorized by legislation and accomplished in accordance with FAR Part 36. Also, do not use the connection charge provisions for the installation of new facilities related to the supplier's production and general "backbone" system unless authorized by legislation.

 (B) Construction labor standards ordinarily do not apply to construction accomplished under the connection charge provisions of this part. However, if installation includes construction of a public building or public work as defined in FAR 36.102, construction labor standards may apply.

#### **PGI 241.205 Separate contracts.**

(1) *Definitions*. As used in this section—

 "Definite term contract" means a contract for utility services for a definite period of not less than one nor more than ten years.

 "Indefinite term contract" means a month-to-month contract for utility services that may be terminated by the Government upon proper notice.

 (2) Requests for proposals shall state the anticipated service period in terms of months or years. If the period extends beyond the current fiscal year, evaluate offers of incentives for a definite term contract.

(3) The solicitation may permit offerors the choice of proposing on the basis of—

(i) A definite term not to exceed the anticipated service period; or

(ii) An indefinite term contract.

 (4) If the expected service period is less than the current fiscal year, the solicitation shall be on the basis of an indefinite term contract.

 (5) Contracts for utility services for leased premises shall identify the lease document on the face of the contract.

 (6) Use an indefinite term utility service contract when it is considered to be in the Government's best interest to—

## **PGI 241—Acquisition of Utility Services**

 (i) Have the right to terminate on a 30-day (or longer) notice. A notice of up to one year may be granted by an installation if needed to obtain a more favorable rate, more advantageous conditions, or for other valid reasons; or

 (ii) Grant the supplier the right to terminate the contract when of benefit to the Government in the form of lower rates, larger discounts, or more favorable terms and conditions.

## **PGI 253—Forms**

## **PGI 253.213 Simplified acquisition procedures (SF's 18, 30, 44, 1165, 1449, and OF's 336, 347, and 348).**

 (f)(i) Use the OF 336, or a sheet of paper, as a continuation sheet for the DD Form 1155. Continuation sheets may be printed on the reverse of the DD Form 1155.

 (ii) DD Form 1155c-1, Order for Supplies or Services (Commissary Continuation Sheet) may be used for commissary acquisitions.

## **PGI 253.213-70 Completion of DD Form 1155, Order for Supplies or Services.**

(a) The following instructions are mandatory if—

(1) Contract administration has been assigned outside the purchasing office; or

(2) The contractor is located in the contiguous United States or Canada.

 (b) The entity codes (address codes) referenced in this subsection are codes published in—

(1) DoD Activity Address Directory (DODAAD), DoD 4000.25-6-M.

(2) Military Assistance Program Address Directory System (MAPAD), DoD 4000.25-

8-M.

(3) Commercial and Government Entity (CAGE) Codes Handbook H4/H8.

(c) For orders requiring payment in Canadian currency—

 (1) State the contract price in terms of Canadian dollars, followed by the initials CN; e.g., \$1,647.23CN.

(2) Indicate on the face of the order—

(i) The U.S./Canadian conversion rate in effect at the time of the award; and

(ii) The U.S. dollar equivalent of the Canadian dollar amount.

 (d) When the DD Form 1155 includes FMS requirements, clearly mark "FMS Requirement" on its face. Specify within the order each FMS case identifier code by line or subline item number.

 (e) Instructions for DD Form 1155 entries. (Instructions apply to purchase orders, delivery orders, and calls, except Block 2, which applies only to delivery orders and calls,

## **PGI 253—Forms**

and Block 12, which applies only to purchase orders.)

### BLOCK

 1 CONTRACT/PURCH ORDER/AGREEMENT NO.--Enter the Procurement Instrument Identification (PII) number and, when applicable, the supplementary identification number for contracts, purchase orders, and agreements as prescribed in DFARS Subpart 204.70.

 2 DELIVERY ORDER/CALL NO.--Enter the PII number for delivery orders/calls, when applicable, as prescribed in DFARS Subpart 204.70.

 3 DATE OF ORDER/CALL--Enter the four-position numeric year, three-position alpha month, and two-position numeric day.

 4 REQUISITION/PURCH REQUEST NO.--Enter the number authorizing the purchase. When the number differs by line item, list it in the Schedule and annotate this block, "See Schedule."

 5 PRIORITY--Enter the appropriate Program Identification Code as identified in Schedule I to the Defense Priorities and Allocations System Regulation.

 6 ISSUED BY--Enter the name and address of the issuing office. In the code block, enter the DoDAAD code for the issuing office. Directly below the address, enter: Buyer/Symbol: followed by the buyer's name and routing symbol. Directly below the buyer/symbol, enter: Phone: followed by the buyer's phone number and extension.

 7 ADMINISTERED BY--Enter the name and address of the contract administration activity. On purchase orders retained by purchasing offices for administration, mark this block, "See Block 6." Enter in the code block the DODAAD code of the contract administration activity. In the lower right or left-hand corner, enter the criticality designator code from FAR 42.1105.

8 DELIVERY FOB--Check the applicable box.

9 CONTRACTOR—

 (1) Enter the full business name and address of the contractor. Enter in the first code block, the CAGE code of the contractor.

 (2) If it is known that all the work covered by the order is to be performed at an address different from the address represented by the contractor's code, and any contract administration function will be required at that facility, enter in the facility code block the organizational entity code for that facility, i.e., H8-1/H8-2 code for a non-Government entity or DODAAD code for a Government entity. (Use DODAAD codes only to indicate

#### **PGI 253—Forms**

"performed at" locations for orders specifying services at a Government location.) If it is known that multiple facilities are involved, enter the codes for all facilities at which work is to be performed, including the contractor's code if work is performed at that address, in the Optional Form 336 Continuation Sheet and mark the facility code block with "See Schedule."

 10 DELIVER TO FOB POINT BY (Date)--If a single date of delivery applies to the entire order, enter date in this block. List multiple delivery dates in the schedule and mark this block "See Schedule."

11 MARK IF BUSINESS--Check all applicable blocks.

 12 DISCOUNT TERMS--Enter the discount for prompt payment in terms of percentages and corresponding days. Express the percentages in whole numbers and decimals, e.g., 3.25% - 10 days; 0.50% - 20 days.

 13 MAIL INVOICES TO THE ADDRESS IN BLOCK--Enter a reference to the block number containing the address to which invoices are to be mailed. When not in Block 6, 7, 14, or 15, insert in Block 13, "See Schedule."

 14 SHIP TO--If a single ship-to point applies to the entire order, enter the name and address of that point in this block and a DODAAD code in the code block. For FMS shipments, enter the MAPAD code in the code block and an instruction for the contractor to contact the transportation office of the administering activity to obtain a name and a shipping address. Enter multiple ship-to points in the Schedule and mark this block, "See Schedule."

 15 PAYMENT WILL BE MADE BY--Enter the name and address of the activity making payment. Enter in the code block, the DODAAD code of the paying activity.

16 TYPE OF ORDER--Check the appropriate box. If a purchase order:

 (1) Identify the type of quotation, e.g., oral, letter, e-mail, on which the order is based.

 (2) Check the box when acceptance of the purchase order is required and enter the number of copies of the order to be returned to the issuing office.

 17 ACCOUNTING AND APPROPRIATION DATA/LOCAL USE--Enter the accounting classification and the accounting classification reference number(s) in accordance with DFARS 204.7107.

 18 ITEM NO.--Enter an item number for each item of supply or service in accordance with DFARS Subpart 204.71.

19 SCHEDULE OF SUPPLIES/SERVICES--The Schedule contains several elements of

#### **PGI 253—Forms**

data. The order and arrangement of data in the Schedule is mandatory for purchase and delivery orders assigned to the Defense Contract Management Agency or the military departments for administration and is encouraged for all orders.

 (1) National Stock Number (NSN)--Total item quantity for the line or subline item number followed by the appropriate national stock number or the word "none" if an NSN has not been assigned. On the same line and adjacent to NSN, enter the words "Total Item Quantity." This phrase is used in conjunction with the total quantity, unit of issue, unit price, and dollar amount of the stock number or item cited (see entries for Blocks 20, 21, 22, and 23).

 (2) Item Identification--Enter first the most descriptive noun or verb of the supplies or services to be furnished, supplemented by additional description as prescribed in FAR Part 10. If multiple accounting classifications apply to the contract, enter the accounting classification reference number.

 (3) Quantity Variance--Enter the quantity variance permitted for the line item in terms of percentages, indicating whether the percentage is plus or minus and if applicable to each destination.

 (4) Inspection/Acceptance--Enter the point at which inspection/acceptance will take place.

 (5) Preservation and Packaging--Enter the preservation requirements for the item described. These requirements may be expressed in terms of MIL-STD-2073-1, DoD Material Procedures for Development and Application of Packaging Requirements, and MIL-STD-2073-2, Packaging Requirements, codes. They may also be expressed by reference to applicable specifications.

 (6) Packing--When required, enter the packing level designator and specification, standard, or document in which the requirements are stated or state the specific requirements.

 (7) Unitization--When desired by the requiring activity, a requirement for cargo unitization for a particular destination should be specified for shipments involving two or more shipping containers having an aggregate total of not less than 20 cubic feet or 200 pounds.

 (8) Ship To--Enter the DODAAD or MILSCAP H8-1/H8-2 (cage) as appropriate for the entity code of the ship-to point on the first line and the corresponding name and address on succeeding lines. If multiple accounting classifications apply to the same line or subline item, enter the accounting classification reference number. When several items are to be shipped to the same point, the code will be listed; but it will not be necessary to repeat the address.

### **PGI 253—Forms**

 (9) Delivery Date--When multiple delivery dates apply, enter the required date of delivery on the same line with ship-to code.

 (10) Mark For--Enter the DODAAD or MILSCAP H8-1/H8-2 (cage) as appropriate for the entity code on the first line and name and address of the ultimate recipient of the supplies and services on succeeding lines.

 20 QUANTITY ORDERED/ACCEPTED--Enter the total quantity ordered for the line item. If applicable, enter the breakdown on quantities for each ship-to point within the line item.

21 UNIT--Enter the unit of measure applicable to the line item.

22 UNIT PRICE--Enter the unit price applicable to the line item.

23 AMOUNT--Enter the extended dollar amount (quantity x unit price) for each line item.

 24 CONTRACTING/ORDERING OFFICER--Enter the contracting/ordering officer's signature.

25 TOTAL AMOUNT--Enter the total dollar amount for all line items on the order.

 26 thru 42 These blocks are used in the receiving and payment functions. Procedures for making entries are prescribed by the respective departments.